## Licence M.I.A.S.H.S. deuxième année  $2015 - 2016$ Méthodes Numériques S4

Contrôle continu n $\degree$ 1, mars 2016

Examen de 1h30. Tout document ou calculatrice est interdit.

## 1. (Sur 17 points)

(a) Soit le programme:

```
n=6; B=matrix(0,n,n)for (i \text{ in } c(2:n))\{i=c((j-1):j)\}B[i, j] = 1B[1,1]=1
C = t(B)\% * \%Bdet(C)
```
Décrire ce qui a été fait dans ce programme  $(0.5pts)$ . Ecrire B  $(1pt)$  et C  $(1.5pts)$ .

- (b) Le résultat de ce programme est  $[1]$  1. Expliquer mathématiquement pourquoi on a obtenu ceci (1pt). Déterminer théoriquement la décomposition LU de B (1.5pts), puis de C (1.5pts).
- (c) On tape ensuite les commandes:

```
b=matrix(1:n,1)B1=solve(t(B))Y=B1%*%b
t(Y)
```
Décrire cette suite de commandes (utiliser des notations mathématiques) (0.5pts). On a obtenu comme résultat  $[1,]$  1 1 2 2 3 3. Retrouver mathématiquement ce résultat  $(2.5pts)$ .

(d) On a ensuite fait tourner les commandes suivantes:

```
X = t(B1)%*%Y
XX=solve(C)%*%b
sum((XX-X)^2)
```
 $Qu'a-t-on$  fait lors de ces commandes? (utiliser des notations mathématiques)  $(0.5pts)$ . On a obtenu comme résultat [1] 0. Expliquer mathématiquement pourquoi (2.5pts).

(e) Enfin on effectue la suite de commandes suivante:

```
compt=0; Tp=0
for (p in c(50:72)/20)
{\text{compute}=\text{depth}; n=floor(10^p); B=matrix(0,n,n)
for (i \text{ in } c(2:n))\{i=c((i-1):i); B[i, i]=1\} B[1, 1]=1tmp=proc.time()[3]
solve(B)
Tp[compt]=proc.time()[3]-tmp}
plot(log(floor(10^(c(50:72)/20))),log(Tp))
```
Expliquer ce que l'on a fait dans ce programme (0.5pts). Le graphe obtenu est celui ci-dessous. En déduire une approximation du temps de calcul pour inverser la matrice lorsque  $n$  est grand  $(2.5<sub>pts</sub>)$ . Ce résultat était-il attendu?  $(1<sub>pt</sub>)$ 

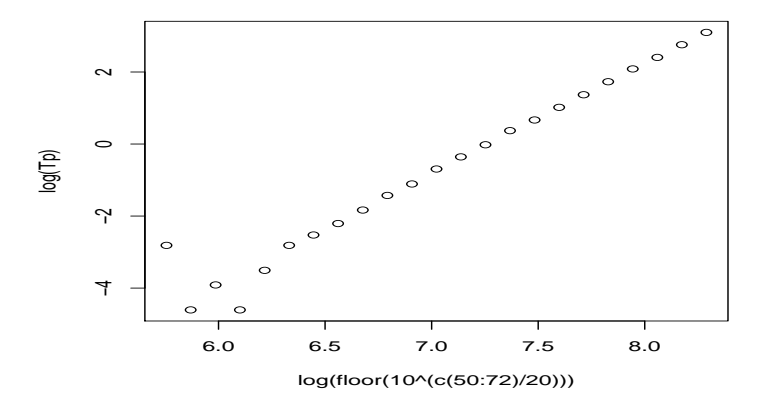

*Proof.* (a) On crée, coordonnée par coordonnée, une matrice B de taille  $(n, n)$  avec  $n = 6$ , puis la matrice  $C = {}^t B B$ et enfin on calcule  $\det(C)$ .

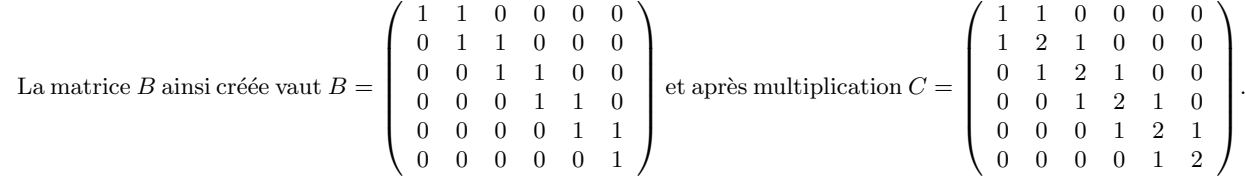

(b) On obtient numériquement  $\det(C) = 1$ . Or  $C = {}^tBB$ , donc  $\det(C) = \det(B)^2$  et  $\det(B) = 1$  comme déterminant d'une matrice triangulaire dont tous les termes diagonaux valent 1. Il est clair que la décomposition LU de B est  $B = I_6 * B$ , où  $I_6$  est la matrice identité de taille 6, car B est une matrice triangulaire supérieure.

De même, comme <sup>t</sup>B est une matrice triangulaire inférieure dont les termes diagonaux sont des 1, donc la décomposition LU de C est  $C = {}^t B B$ .

(c) On définit le vecteur colonne b de taille n et tel que  $b = {}^t(1, 2, 3, \dots, n)$  (avec  $n = 6$ ), puis on inverse la matrice <sup>t</sup>B (ce qui donne  $B1 = {t \choose b}^{-1}$ ) et on affecte à Y le vecteur  $Y = {t \choose b}^{-1}b$  (ce qui équivaut à résoudre le système  ${}^t B Y = b$ ).

Or si l'on résout le système, en posant  $Y = {}^t(y_1, \dots, y_6)$  on obtient le système d'équations:

$$
\begin{cases}\ny_1 & = 1 \\
y_1 + y_2 & = 2 \\
y_2 + y_3 & = 3 \\
y_3 + y_4 & = 4\n\end{cases}\n\xrightarrow{y_1}\n\begin{cases}\ny_1 & = 1 \\
y_2 & = 2 - 1 = 1 \\
y_3 & = 3 - 1 = 2 \\
y_4 & = 4 - 2 = 2 \\
y_5 + y_6 & = 6\n\end{cases}
$$

- (d) On effectue l'opération  $X = {}^t(B1) * Y$ , soit encore  $X = B^{-1}Y$ , puis  $XX = C^{-1}b$ . Enfin on calcule  $||X XX||_2^2$ . X est donc solution du système  $BX = Y$  et XX solution du système  $C X X = b$ . On obtient  $||X - XX||_2^2 = 0$  ce qui n'est pas surprenant: en effet, on a  $BX = Y$  et comme  ${}^tBY = b$ , on a donc  ${}^{t}B(BX) = {}^{t}BY = b$ . Mais comme  $C = {}^{t}BB$ , au final on a  $CX = b$ . La matrice C étant inversible on a donc  $X = XX.$
- (e) Ce programme permet de calculer le temps de calcul  $Tp$  nécessaire pour inverser la matrice B lorsque n varie. On fait prendre à n les  $\{10^{2.50}\}\$ ,  $[10^{2.50}]\$ ,  $[10^{2.60}]\$ ,  $\cdots$ ,  $[10^{3.60}]\$ , puis on trace la courbe des ln $(Tp)$  en fonction des  $log(n)$ .

On obtient approximativement une droite, ce qui signifie que  $Tp$  varie comme  $n^{\alpha}$  où  $\alpha$  est le coefficient directeur de la droite. On trouve que pour  $\ln(n) \simeq 6$ ,  $\ln(Tp) \simeq -4$  et pour  $\ln(n) \simeq 8$  alors  $\ln(Tp) \simeq 2$ , donc le coefficient est  $\alpha \simeq (2 - (-4))/(8 - 6) \simeq 3$ . On a ainsi  $\ln(Tp) \simeq C + 3\ln(n)$ , donc  $Tp \simeq e^{C} n^3$ . Ceci n'est pas étonnant car on sait qu'asymptotiquement le temps de calcul de l'inverse en utilisant la décomposition LU est en  $2n^3/3$ .

2. (16 points) On rappelle que pour tout  $x \in ]-1,1]$ , on a:  $\ln(1+x) = \sum_{n=0}^{\infty}$  $n=0$  $(-1)^n \frac{x^{n+1}}{x}$  $\frac{1}{n+1}.$ 

(a) On a tapé les commandes suivantes:

## $\Box$

S=1; N=1000;  $k=c(1:N); u=(-1)^{(k+1)/k}$ for (n in  $c(2:N)$ )  $S[n]=S[n-1]+u[n]$  $plot(c(100:N), abs(log(2)-S[100:N]), 'l')$ 

Décrire ce qui a été fait (en termes mathématiques!) en donnant notamment la formule mathématique de  $S[N]$  (1pt). Le graphe ci-dessous est tracé. Expliquer mathématiquement la courbe obtenue (0.5pts). Quelle est approximativement l'ordre de grandeur de  $\ln(2)$  obtenu avec  $S[1000]$ ? (0.5pts) Montrer mathématiquement que l'erreur commise avec  $S[N]$  est majorée par  $1/(N+1)$  $(1pt)$ . Comparer avec le graphe et expliquer la différence  $(0.5pts)$ .

(b) Montrer que ln(2) –  $S[2n] = \sum_{k=n}^{\infty} \frac{1}{(2n+1)(2n+2)}$  (2pts). En déduire (penser à une intégrale!) que pour n grand,  $ln(2) - S[2n] \sim \frac{1}{4n}$  $\frac{1}{4n}$  (2pts). Ce résultat est-il plus proche des résultats du graphe (1pt)? En déduire la valeur de n nécessaire pour que  $S[n]$  approche ln(2) à 10<sup>-16</sup> près (0.5pts). Concrètement est-ce jouable? (0.5pts)

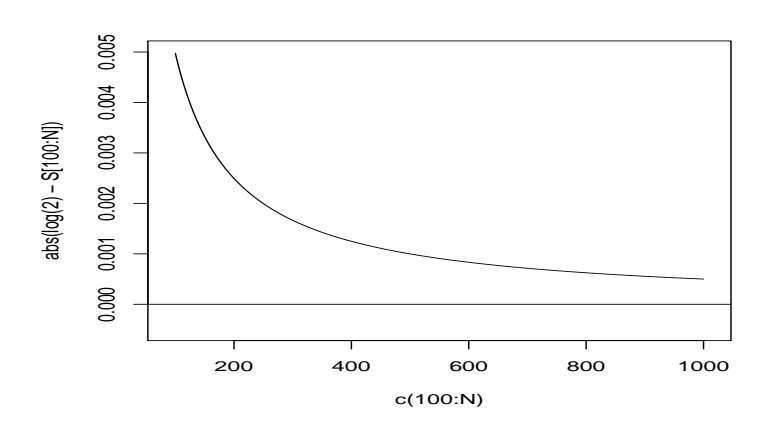

 $(c)$  On réalise maintenant les commandes suivantes:

 $N=10$ ;  $k=c(1:N); u=1/(2^k*k)$  $T=sum(u); abs(log(2)-T)$ 

Le résultat de la dernière commande est  $\lceil 1 \rceil$  8.232441e-05. Pourquoi T permet d'approcher ln(2) (se ramener au développement en série entière de ln(1 + x)...)? (1.5pts) Comparer le résultat obtenu avec celui obtenu en (a) et (b) (0.5pts). Montrer que  $|T[n]-\ln(2)| \leq \frac{2^{-n}}{n+1}$  (2pts). Combien aurait-il fallu à peu près calculer de termes pour être sûr d'avoir une approximation à  $10^{-16}$  près de ln(2)? (1pt) Ecrire un code R qui permettrait de trouver ce N (1.5pts).

*Proof.* (a) On commence par définir la somme partielle  $S[N] = \sum_{n=1}^{N} (-1)^{n+1} \frac{1}{n}$ , en définissant d'abord le vecteur des  $((-1)^{n+1} \frac{1}{n})_{1 \leq n \leq N}$ , que l'on somme, ceci pour  $N = 1000$ . On sait que  $S[N] \to \ln(2)$  quand  $N \to \infty$  (formule du développement en série entière de ln $(1 + x)$  prise en  $x = 1$ , donc  $S[N]$  est une approximation de ln(2). On trace alors la valeur absolue du reste  $R[n] = \ln(2) - S[n]$  en fonction de n pour n variant de 100 à  $N = 1000$ . Sur la courbe, on note que pour  $N = 1000$  alors  $|R[N]| \simeq 0.0005$ , donc l'approximation de ln(2) par  $S[1000]$  est à

 $5 10^{-4}$  près. La majoration de |R[n]| s'obtient par le théorème de convergence des séries alternées  $\sum (-1)^n a_n$  et par le fait qu'ici,  $(a_n) = (1/(n+1))_n$  est positive et décroissante vers 0. D'où  $|R[N]| \le a_{N+1} = 1/(N+1)$ .

Pour  $N = 1000$ , on a donc  $|R[N]| \leq 0.001$ . Ceci est 2 fois plus que ce que l'on observe sur le graphe, ce qui marque l'écart entre une majoration et une vraie valeur.

(b) On a  $\ln(2) - S[2n] = \sum_{k=2n+1}^{\infty} (-1)^{k+1} \frac{1}{k} = \sum_{k=n}^{\infty} \frac{1}{2k+1} - \sum_{k=n}^{\infty} \frac{1}{2k+2} = \sum_{k=n}^{\infty} \frac{1}{(2k+1)(2k+2)}$ . D'après le Théorème de comparaison avec une intégrale, si f est positive, décroissante et tendant vers 0, et si<br>  $\int_1^{\infty} f(t)dt < \infty$  alors  $\int_n^{\infty} f(t)dt \le \sum_{k=n}^{\infty} f(k) \le \int_{n-1}^{\infty} f(t)dt$ . Or ici  $f(t) = \frac{1}{2t+1} - \frac{1}{2t+2$  $\frac{1}{2}\ln\left(1+\frac{1}{2x+1}\right)$ . Ainsi quand  $x\to\infty$ ,  $\ln\left(1+\frac{1}{2x+1}\right)\simeq\frac{1}{2x}$ , d'où  $R[2n]\simeq\frac{1}{4n}$ .

De ceci on déduit aussi que  $R[2n+1] \simeq \frac{1}{4n} - \frac{1}{2n+2} \simeq -\frac{1}{4n}$ , donc  $|R[n]| \simeq \frac{1}{2n}$  pour tout n. Ceci correspond au  $510^{-4}$  relevé sur le graphe.

On en déduit que pour avoir une approximation à  $10^{-16}$  de ln(2), on doit calculé  $S[n]$  avec  $\frac{1}{2n} \leq 10^{-16}$ , soit  $n \geq 5 \cdot 10^{15}$ . Ce n'est clairement pas possible numériquement.

(c) On a  $T = \sum_{k=1}^{N} \frac{1}{2^k k}$  avec  $N = 10$ . En utilisant le développement en série entière de ln $(1 + x)$  en  $x = -0.5$ , on obtient:  $\ln(0.5) = -\ln(2) = \sum_{k=1}^{\infty} (-1)^{k+1} \frac{1}{k} \left(-\frac{1}{2}\right)^k = \sum_{k=1}^{\infty} (-1)^{2k+1} \frac{1}{2^k k} = -\sum_{k=1}^{\infty} \frac{1}{2^k k}$ , d'où le résultat. On voit ici que le reste à l'ordre 10,  $R[10] = |\ln(2) - T[10]|$  est de l'ordre de  $10^{-4}$ , ce que l'on aurait obtenu en calculant 5000 termes avec la première série considérée. On va donc beaucoup plus vite pour converger vers  $\ln(2)$ . On a  $|T[n] - \ln(2)| = \sum_{k=n+1}^{\infty} \frac{1}{2^k k} \leq \frac{1}{n+1} \sum_{k=n+1}^{\infty} \frac{1}{2^k} \leq \frac{1}{n+1} \frac{1}{2^{n+1}} \sum_{k=0}^{\infty} \frac{1}{2^k} \leq \frac{1}{n+1} \frac{1}{2^{n+1}} \frac{1}{1-\frac{1}{2}} \leq \frac{1}{n+1} \frac{1}{2^n}$ On sait que  $2^{10} \sim 10^3$ , donc avec  $\frac{1}{51} 2^{-50} < 10^{-16}$ . Il est donc sûr qu'avec  $N = 50$  cela aurait été suffisamment...  $(la)$  vraie réponse est  $48...$ ). Un programme possible:

er=1; k=0; T=0 while (er>3e-16)  ${k=k+1; T=T+1/(2^k*k); er=abs(log(2)-T)}$ k

 $\Box$